## **パソコンでタイトル情報を個別に更新する(カスタムアップデート)**

新譜など、本機のGracenoteデータベースにないタイトル情報を、個別にGracenote 音楽認識サービスから検索して取得できます。

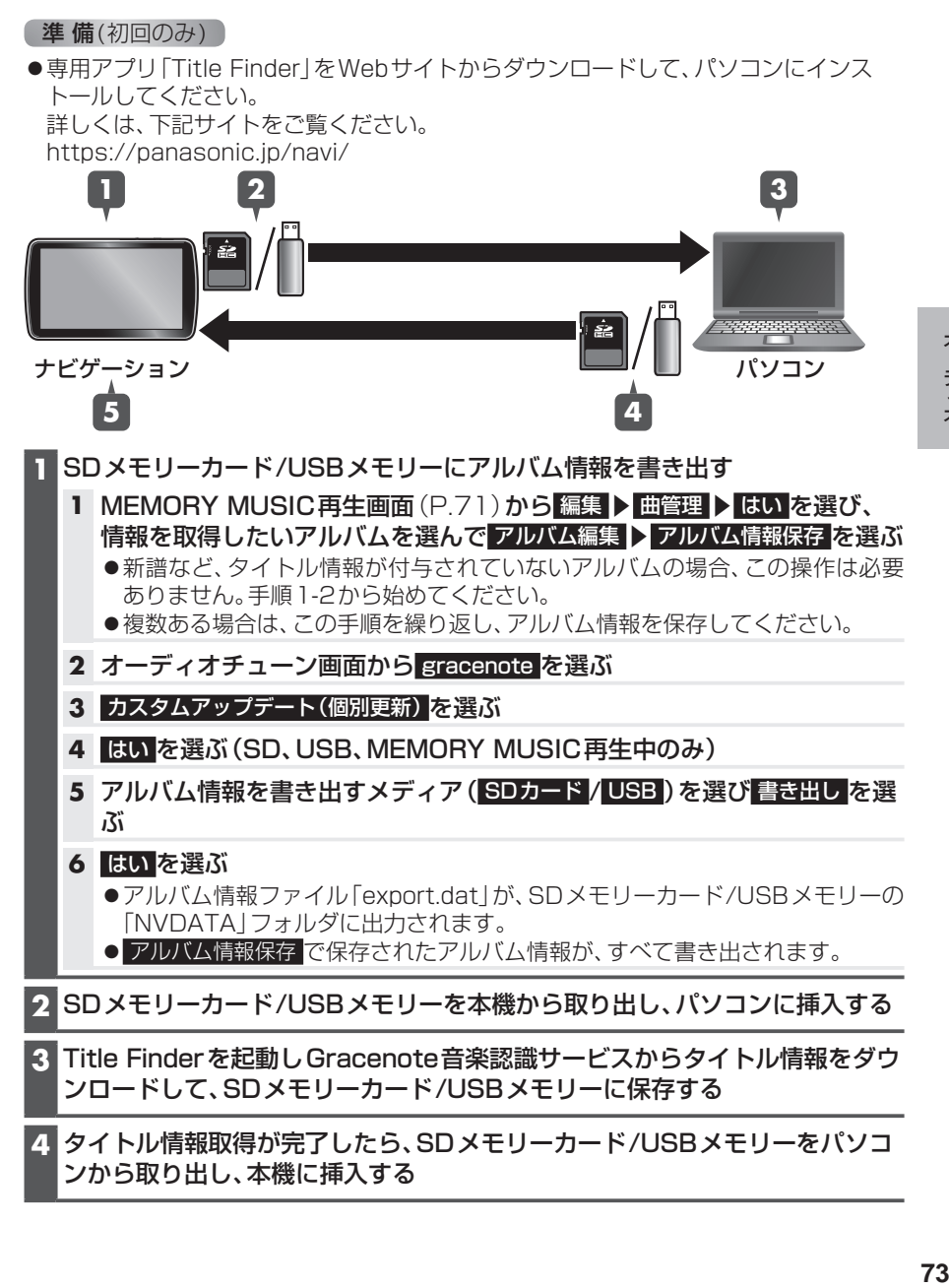